# COMPILATION REVISITED DATA REPRESENTATION

Problem Solving with Computers-I

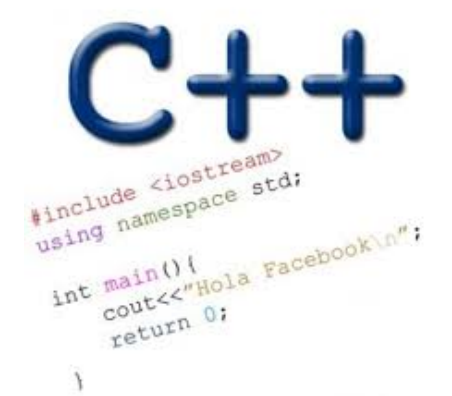

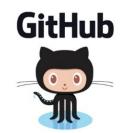

## Demo

- Basics of code compilation in C++ (review)
- Makefiles (used to automate compilation of medium to large projects) consisting of many files
- We will start by using a makefile to compile just a single program
- Extend to the case where your program is split between multiple files
- By the end of this you should know what each of the following are and how they are used in program compilation
  - Header file (.h)
  - Source file (.cpp)
  - Object file (.o)
  - Executable
  - Makefile
  - Compile-time errors
  - Link-time errors

# Steps in program translation

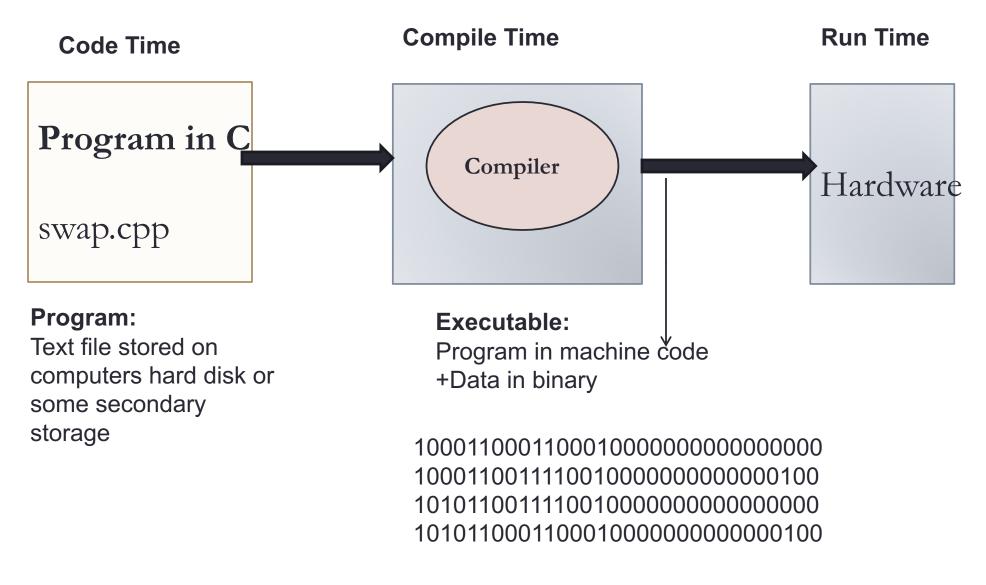

#### g++ is composed of a number of smaller programs

- Code written by others (libraries) can be included
- Id (linkage editor) merges one or more object files with the relevant libraries to produce a single executable

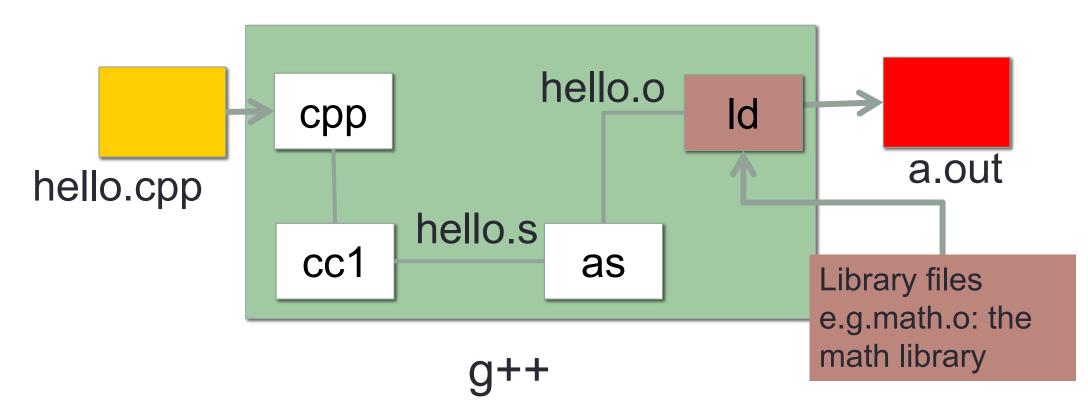

## Steps in gcc

Ask compiler to show temporary files:

- \$g++-Shello.cpp
- \$g++ -c hello.o
- \$ g++ -o hello hello.cpp
- \$ g++ functions.o main.o -o myhello

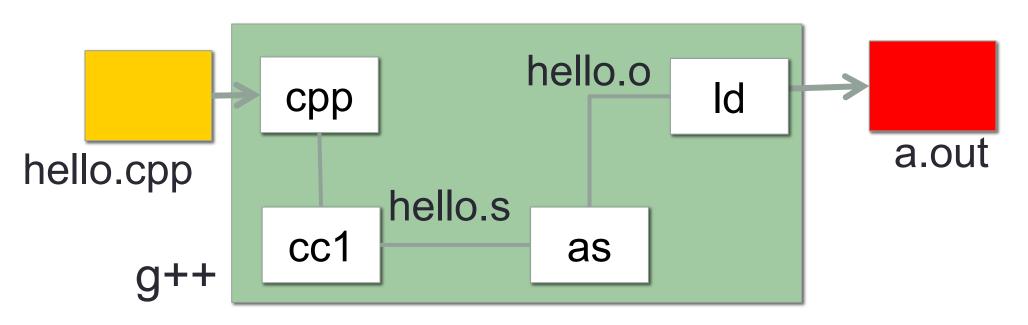

## Make and makefiles

- The unix make program automates the compilation process as specified in a Makefile
- Specifies how the different pieces of a program in different files fit together to make a complete program
- In the makefile you provide a recipe for compilation
- When you run make it will use that recipe to compile the program

```
$ make
g++ testShapes.o shapes.o tdd.o -o testShapes
```

# Specifying a recipe in the makefile

- Comments start with a #
- **Definitions** typically are a variable in all caps followed by an equals sign and a string, such as:

CXX=g++ CXXFLAGS=-Wall

BINARIES=proj1

# testShapes is the target - it is what we want to produce # To produce the executable testShapes we need all the .o files # Everything to the right of ":" is a dependency for testShapes

testShapes: testShapes.o shapes.o tdd.o
 #The recipe for producing the target (testshapes) is below
 g++ testShapes.o shapes.o tdd.o -o testShapes

## What does 'data' on a computer look like?

- Imagine diving deep into a computer
- Expect to see all your data as high and low voltages
- In CS we use the abstraction:
  - High voltage: 1 (true)
  - Low voltage: 0 (false)

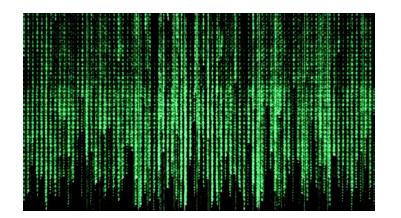

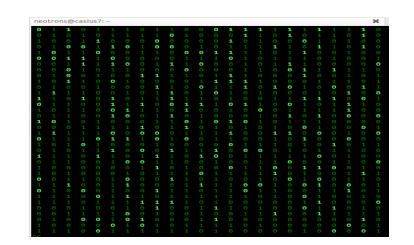

# Decimal (base ten)

- Why do we count in base ten?
- Which base would the Simpson's use?

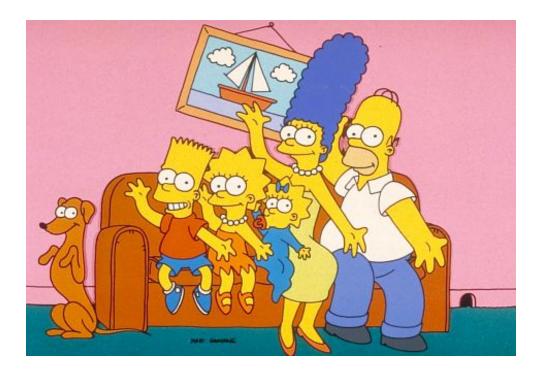

#### **External vs. Internal Representation**

- External representation:
  - Convenient for programmer

- Internal representation:
  - Actual representation of data in the computer's memory and registers: Always binary (1's and 0's)

#### Positional encoding for non-negative numbers

• Each position represents some power of the base

Why is each base important??

# $101_5 = ?$ In decimal

- A. 26
- B. 51
- C. 126
- D. 130

# Binary representation (base 2)

- On a computer all data is stored in binary
- Only two symbols: 0 and 1
- Each position is called a bit
- Bits take up space
- 8 bits make a byte
- Example of a 4-bit number

Converting between binary and decimal

Binary to decimal:  $1 \ 0 \ 1 \ 1 \ 0_2 = ?_{10}$ 

#### Decimal to binary: 34<sub>10</sub>=?<sub>2</sub>

# Hex to binary

- Each hex digit corresponds directly to four binary digits
- Programmers love hex, why?

$$25B_{16} = ?$$
 In binary

Hexadecimal to decimal

$$25B_{16} = ? Decimal$$

#### Hexadecimal to decimal

Use polynomial expansion

• Decimal to hex:  $36_{10} = ?_{16}$ 

# Binary to hex: 1000111100

A. 8F0

B. 23C

C. None of the above

#### **Numbers Binary Code**

How many (minimum) bits are required to represent the numbers 0 to 3?

Colors Binary code

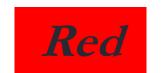

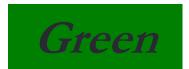

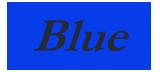

How many (minimum) bits are required to represent the three colors?

#### **Characters**

'a' 'b' 'c' 'd' 'e'

#### N bits can represent at most 2<sup>N</sup> things

What is the minimum number of bits required to represent all the letters in the English alphabet in lower case?

A. 3
B. 4
C. 5
D. 6
E. 26

- Logical values?
  - 0  $\Rightarrow$  False, 1  $\Rightarrow$  True
- colors ?
- Characters?
  - 26 letters  $\Rightarrow$  5 bits (2<sup>5</sup> = 32)
  - upper/lower case + punctuation
     ⇒ 7 bits (in 8) ("ASCII")
  - standard code to cover all the world's languages ⇒ 8,16,32 bits ("Unicode")
     www.unicode.com
- locations / addresses? commands?

#### • MEMORIZE: N bits $\Leftrightarrow$ at most 2<sup>N</sup> things

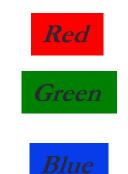

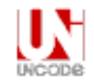

What is the maximum positive value that can be stored in a byte?

A. 127

B. 128

C. 255

D. 256

#### Data types

Binary numbers in memory are stored using a finite, fixed number of bits typically:

- 8 bits (byte)
- 16 bits (half word)
- 32 bits (word)
- 64 bits (double word or quad)

Data type of a variable determines the:

- exact representation of variable in memory
- number of bits used (fixed and finite)
  - range of values that can be correctly represented

## Next time

Arrays